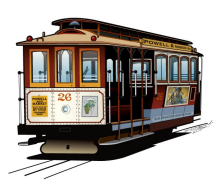

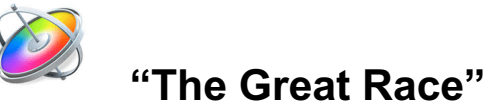

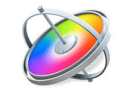

**Motion Animation – Gradesheet (100 pts.)**

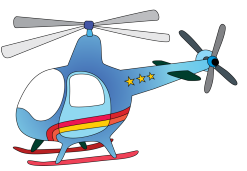

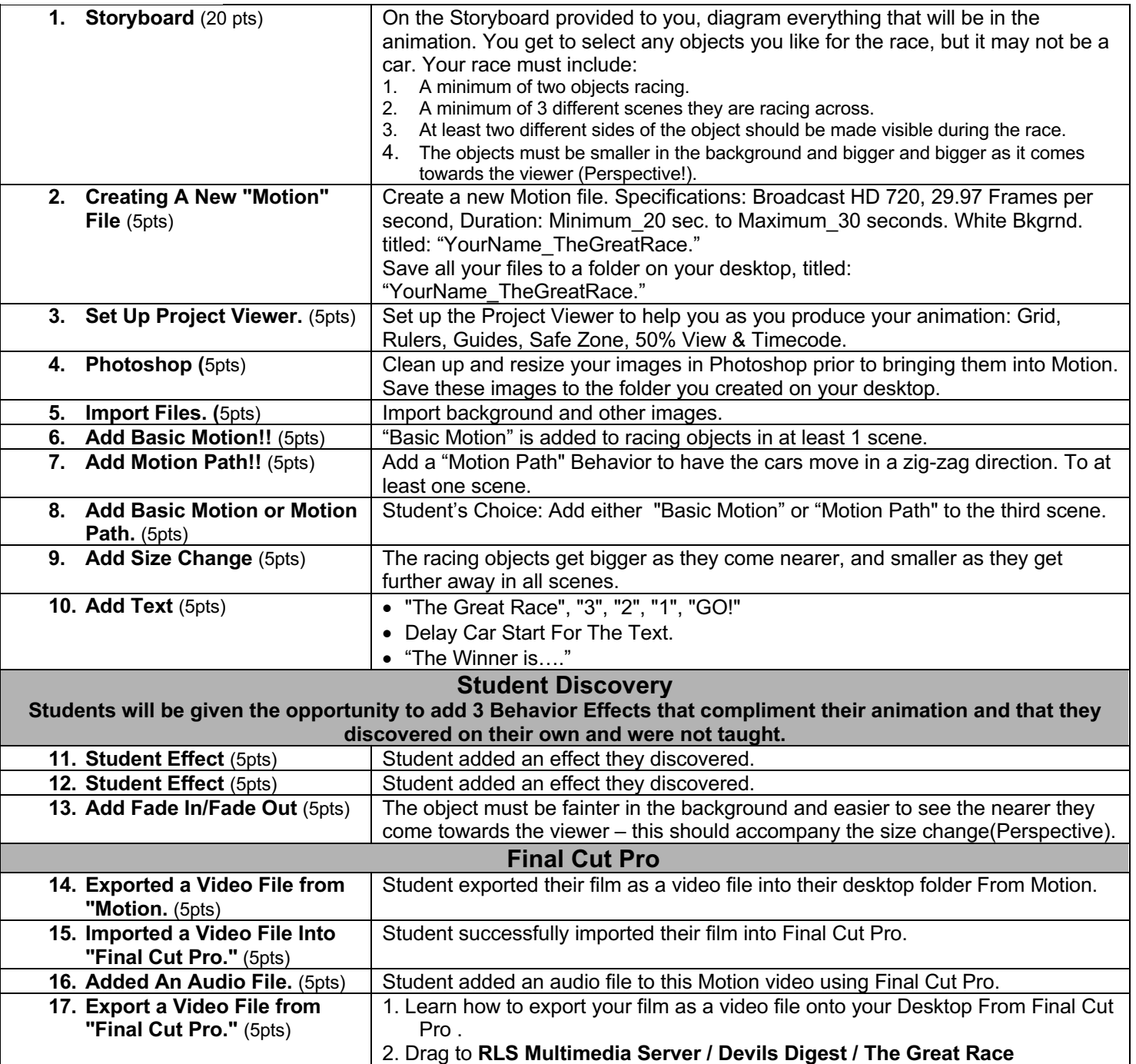

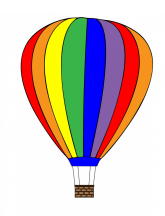

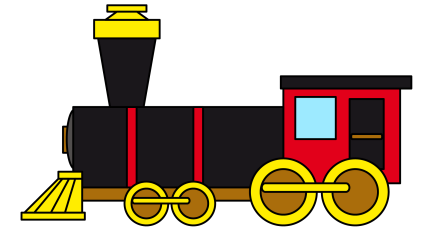